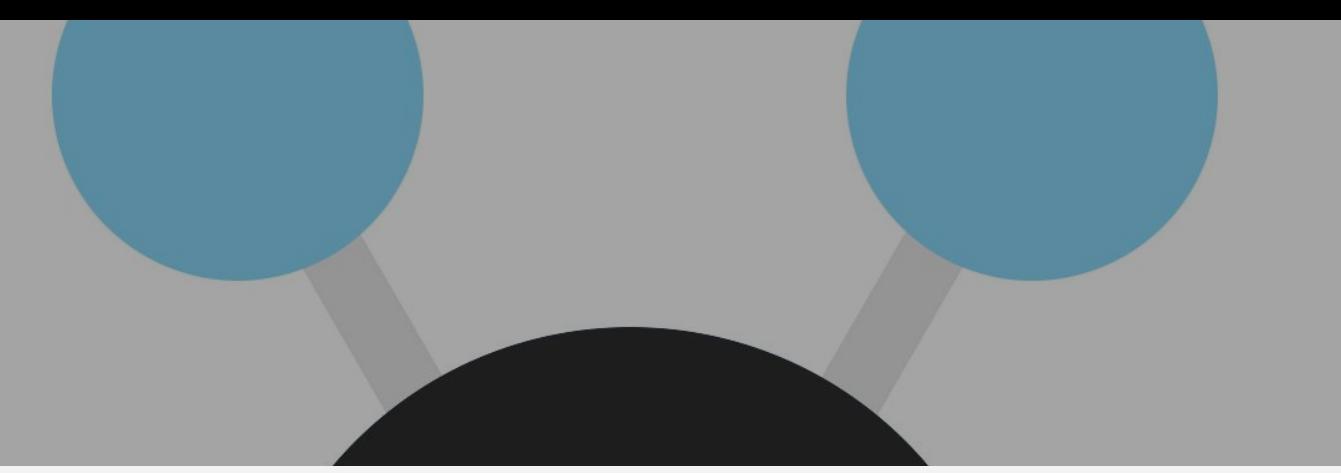

# **Foolproof Ansible Playbooks with Molecule**

### Nathaniel Beckstead

### **Nathaniel Beckstead**

- Automation extraordinaire
- Never enough infrastructure
- Favorite ice cream flavor is mint chocolate chip

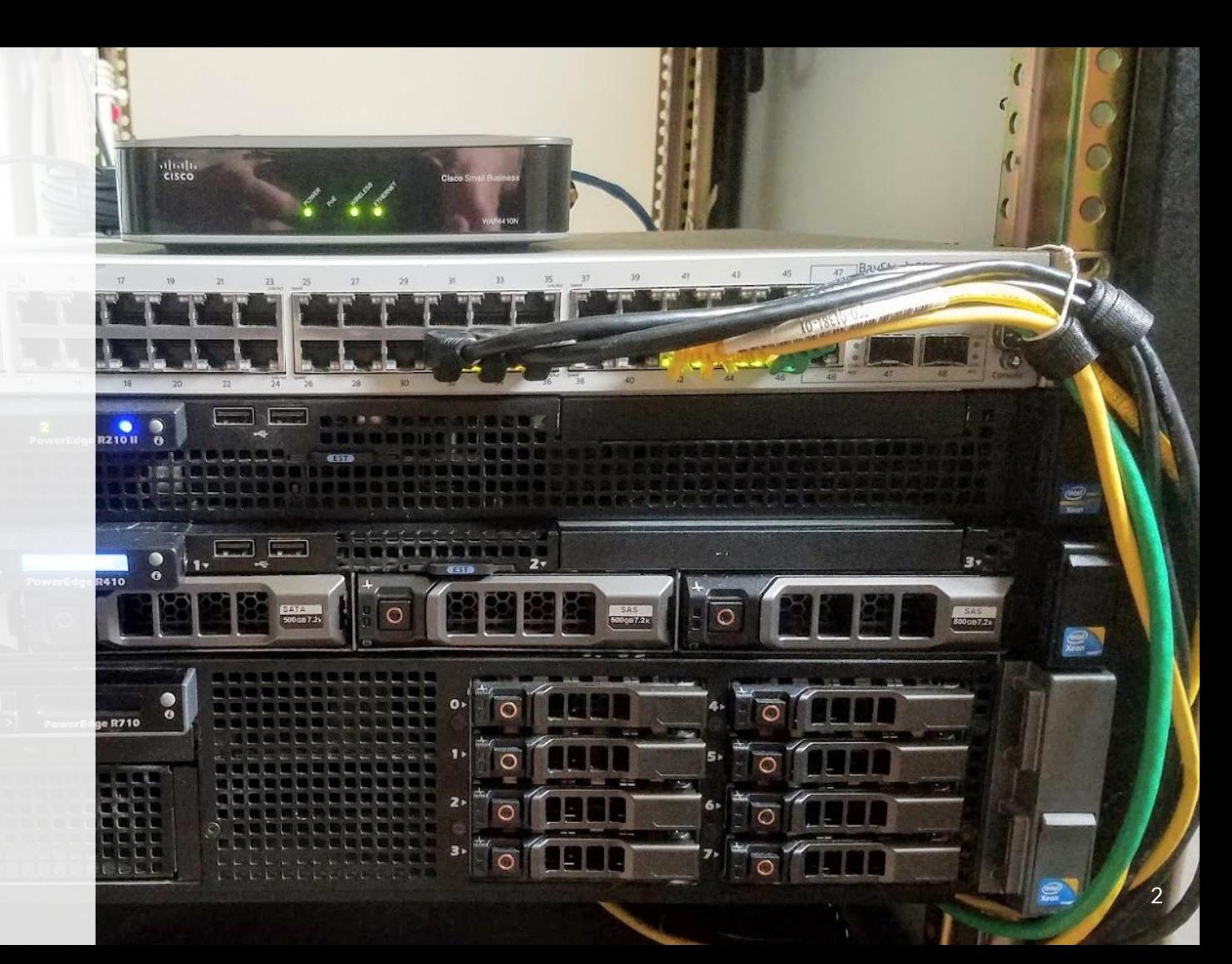

# **Ansible**

### **Ansible**

- Configuration management
	- Manage servers
		- Connect over SSH/WinRM
	- Deploy applications
	- Configure services
- Executes tasks
	- Make user
	- Start service
	- Download a file
	- ….
- Written in Python

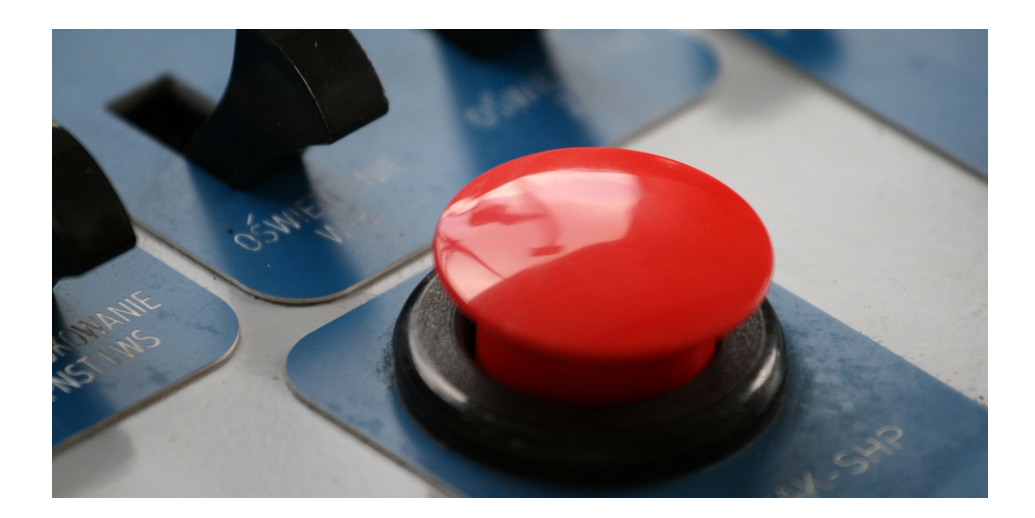

### **YAML Ain't Markup Language**

- Data serialization format
	- JSON
	- XML
- Common configuration file format

 $- - -$ 

Student-Id: 11223344 First-Name: John Last-Name: Smith

Phone-numbers:

- $-281.555.7689$
- $-713.555.8967$
- $-832.555.9980$

Addresses:

- street: 123 Main St. city: Houston state: TX

 $\cdots$ 

# **Ansible Inventory**

- Set of **hosts** Ansible has access to
- INI format
- **Groups**
- **Variables**
- Host Variables
	- IP, Hostname
	- SSH User, Password/Keyfile

mail.example.com

[webservers] foo.example.com bar.example.com

[dbservers] one.example.com two.example.com three.example.com

### **Ansible**

### ● Tasks

- Execute single action
- ex. Install package

### **● Roles**

- List of tasks
- Reusable
- Ex. Install and configure NGINX
- Connects variables, files, templates
- Playbooks
	- Connect roles to hosts

```
\sim 100 \sim- hosts: webservers
 tasks:
  - include_role:
       name: foo_app_instance
    vars:
      dir: '/opt/a'
      app_port: 5000
```
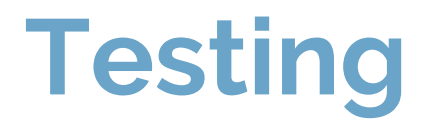

### **Test Automation**

- **Reliable**
- Simultaneous
	- Test same change on different OS's, devices, browsers, etc in parallel
- Reduce time and effort
	- Available 24/7

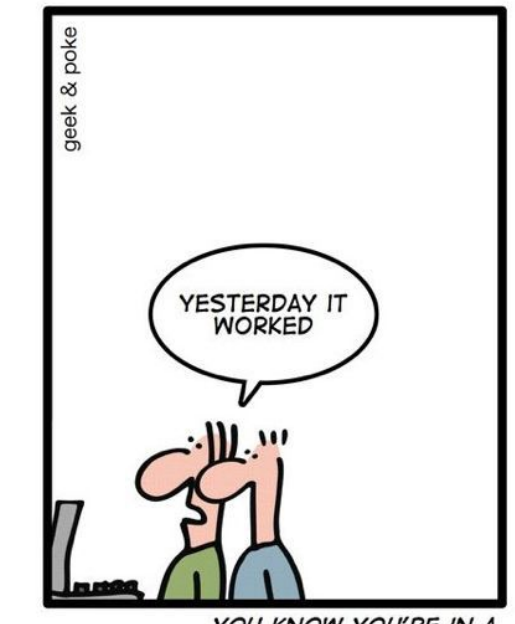

YOU KNOW YOU'RE IN A **SOFTWARE PROJECT** 

# **Testing Ansible Playbooks**

*"Can't you just run the playbook to test it?" - Anonymous*

Challenge: Ansible requires infrastructure

- Create base test server
	- Setup access
	- Configure the test Ansible inventory
- Run ansible-playbook commands
- Check for expected behavior
- Reset to snapshot

### **Molecule**

*Aids in the development and testing of Ansible roles.*

- Created by Metacloud
	- OpenStack-based on-prem private cloud
	- Bought by Cisco
	- GitHub full of tools for Ansible and OpenStack

https://github.com/metacloud/molecule

### **Molecule - Init Role**

pip install molecule docker-py

molecule init role -r myapp --verifier-name goss

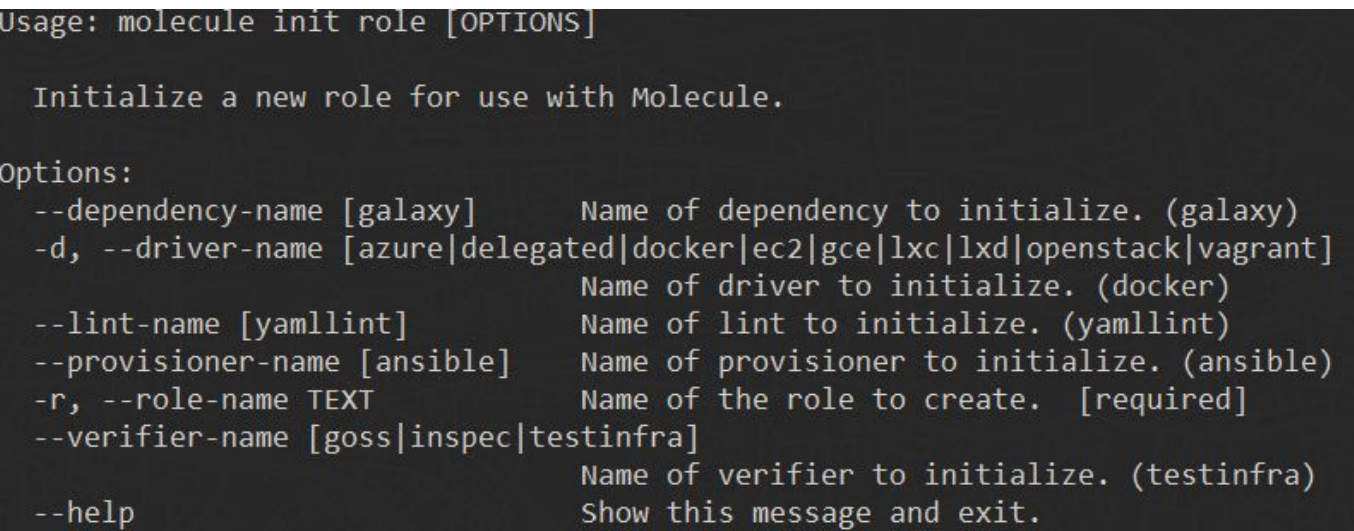

### **Molecule - Init Role**

● Creates initial Ansible files and Molecule configuration

\*Can test an existing role with init scenario

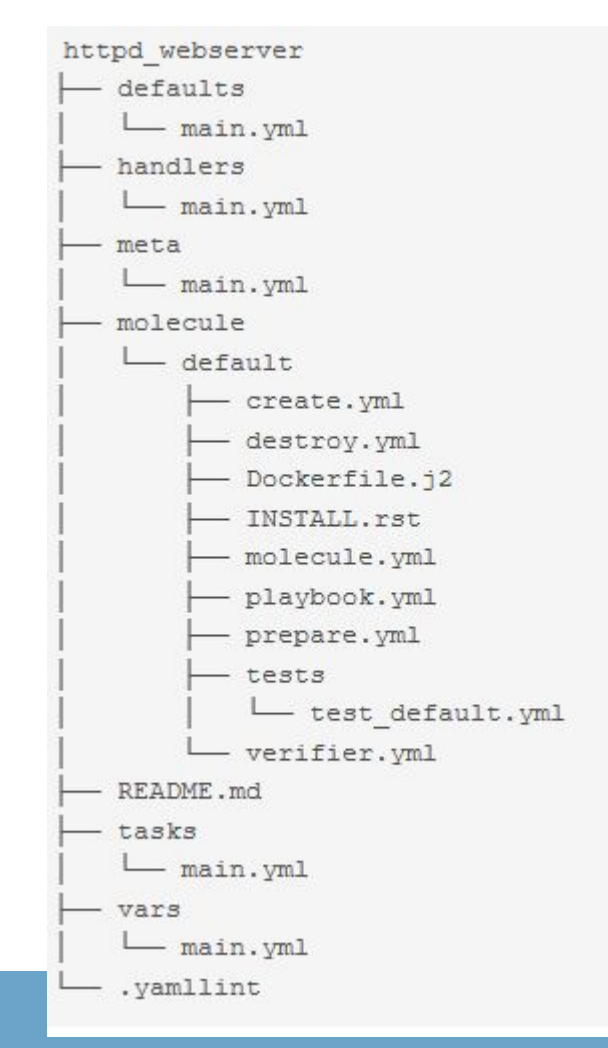

### **Molecule**

### ● Test

- Style and syntax
- That it actually works
- Idempotence

### ● On Varying

- Operating Systems
- Distributions
- Virtualization Providers
- Testing Frameworks

#### test\_sequence:

- $-$  lint
- destroy
- dependency
- syntax
- create
- prepare
- converge
- idempotence
- side effect
- verify
- destroy

# **Molecule - Lint**

- Yamllint
	- All YAMI files
- Flake8
	- Testinfra
	- o PFP 8
- Ansible-lint
	- Ansible playbooks
- Strict by default
	- Warnings (trailing whitespace) will stop testing
	- Set rules to ignore
- Create the best playbooks possible

### **Molecule - Destroy**

● Destroy any preexisting containers used by Molecule

### **Molecule - Dependency**

- Pull in other roles
- Support for Ansible Galaxy, Gilt, or shell commands

### **Molecule - Syntax**

● Have Ansible natively check for syntax errors

### **Molecule - Create**

- Supports multiple providers (called **Drivers**)
	- Docker, Azure, EC2, GCE, Vagrant
- Actual creation done by the **Provisioner** (Ansible)
- Creates **Instances**

#### platforms:

- name: redis\_cnt7
	- image: centos:7
- name: redis ubnt
	- image: ubuntu:16.04

### **Molecule - Prepare**

- Get the instance to a state you want before converging
- Base enterprise configuration

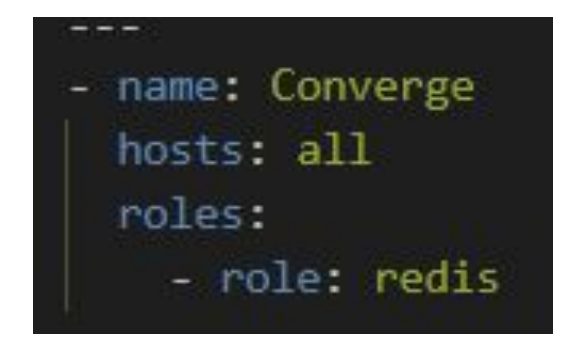

# **Molecule - Converge**

- Run the role being tested on all instances
- Runs like a normal playbook

### **Molecule - Idempotence**

- "An operation is idempotent if the result of performing it once is exactly the same as the result of performing it repeatedly without any intervening actions." - Ansible Docs
- Check that there are no unexpected changes when running a playbook multiple times
- If no tasks are marked as changed, role is considered idempotent by Molecule

### **Molecule - Side-Effect**

- "Post-Tasks" to test operability of installed services
- Test situations like high availability failover
- Disabled by default

# **Molecule - Verify**

- Test the **actual** server state after configuration
- Supports multiple verifiers
	- Testinfra
		- Python
	- Goss
		- YAML
	- Inspec (Chef)

#### import os

import testinfra.utils.ansible\_runner

testinfra hosts = testinfra.utils.ansib os.environ['MOLECULE INVENTORY FIL

```
def test_hosts_file(host):
    f = host.file('/etc/hosts')
```

```
assert f.exists
assert f.user == 'root'
assert f.group == 'root'
```
service:  $sshd$ . enabled: true running: true user: sshd: exists: true uid: 74 gid: 74 groups:  $-$ sshd home: /var/empty/sshd shell: /sbin/nologin group: sshd: exists: true gid: 74 process: sshd: running: true

### **Molecule - Destroy**

- Destroy any containers used by Molecule
- Use molecule test --destroy never to keep instance up
	- Debugging

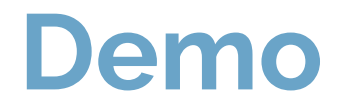

### **Resources**

- 1. Ansible Hacknight Presented by Sean Newman
	- a. 10/29 7-11pm Seclab
- 2. Ansible Crash Course
	- a. Shoutout to Duc for starring this on GitHub
	- b. <https://github.com/blacksaildivision/ansible-tutorial>
- 3. Molecule GitHub Repo
	- a. <https://github.com/metacloud/molecule>
- 4. The Wizard: Ansible, Molecule and Test Driven Development
	- a. <https://blog.octo.com/en/the-wizard-ansible-molecule-and-test-driven-development/>
- 5. Digital Ocean Tutorial
	- a. [https://www.digitalocean.com/community/tutorials/how-to-test-ansible-roles-with-molecule-on-ubuntu-1](https://www.digitalocean.com/community/tutorials/how-to-test-ansible-roles-with-molecule-on-ubuntu-16-04) [6-04](https://www.digitalocean.com/community/tutorials/how-to-test-ansible-roles-with-molecule-on-ubuntu-16-04)
- 6. Goss Manual
	- a. <https://github.com/aelsabbahy/goss/blob/master/docs/manual.md>